# The Formal Definition of the *Erie* Grammar

This is a supplementary document for CHI 2024 paper, *Erie: A Declarative Grammar for Data Sonification*. (Paper DOI: https://doi.org/10.1145/3613904.3642442)

# 1. Top-level Specification

Spec := {Title, Description, Auditory description

(Stream | Overlay | Sequence), *Design definition*  Dataset, Tick, Synth, Wave, Sampling, Config} For stream composition and customization

# 2. Stream: a unit sonification design

Stream := {Data, Transform, Tone, Encoding, Config}

Overlay := [Stream] Playing multiple streams together

Sequence := [Stream | Overlay] *Playing one stream after another*<br>(*Note: a nested sequence* = *a sequence*)

#### 3. Data and datasets: what to be sonified

Data := Name<String> | Url<UrlString> | Values<Array> Dataset := [{Name<String>, (Url<UrlString> | Values<Array>)}] Allows for registering datasets and using them in overlaid or sequenced streams

### 4. Transform: modifying data for sonification design purposes

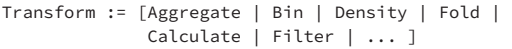

#### 5. Tone: overall audio quality  $\approx$  mark or glyph

Tone := {ToneType, Continued<Boolean>, Filter} ToneType := 'default' | 'sawtooth' | 'triangle' | 'square'  Musical | 'piano' | 'pianoElec' | 'violin' | 'guitar' | 'metal, 9. Synth: defining a custom FM or AM synthesizer | 'hithat' | 'snare' | 'highKick' | 'lowKick' | 'clap'  | 'whiteNoise' | 'pinkNoise' | 'brownNoise' **When an audio property changes Discrete**: momentarily pause and resume<br>**Continuous**: no pause and resume

| \*<String> 

Filter := [FilterName<String>]

# 6. Encoding: mapping from data to audio

Encoding := [Channel: ChannelDef]<br>Channel := 'time' | 'time?' | 'd := 'time' | 'time2' | 'duration' | 'tapSpeed' | 'tapCount' | 'pitch' | 'detune' | 'pan' | 'loudness' | 'timbre' | 'postReverb' | 'modulationIndex' | 'harmonicity' | 'speechBefore' | 'speechAfter' | 'repeat' | \*<String> ChannelDef := { ( {Field<string|[string][Channel='repeat']>, EncType, Scale} Conditioned or static | {Condition, Value<Any>} ), (Ramp)[Tone.Continued=True], Aggregate, Bin, *Inline data transforms*  $F_{\alpha}$ rspecfic :(TimeUnit, TimeLevel)[EncType='temporal'], (Speech<Boolean>, By)[Channel='repeat'], and channels : (Tick<TickItem|String>) [Channel='time'] } EncType := 'quantitative' | 'ordinal' | 'nominal' | 'temporal' Condition := [{Test<String>, Value<Any>}] Ramp := 'linearl' | 'exponential' | 'abrupt' *to change audio*<br>Aggregate := 'mean' | 'modian' | Aggregate := 'mean' | 'median' | ... Bin := <Boolean> | {maxbins, nice, step, exact} By := 'sequence' | 'overlay' | ['sequence' | 'overlay'] TimeUnit := 'year' | 'month' | 'day' | ... *Category (aggregate by)* TimeLevel := 'year' | 'month' | 'day' | ...  Custom channels via audio filters **Dynamic channel How gradually How to arrange repeated streams** encoding types "
Servested repetition™

#### 7. Scale: customizing how a data variable is mapped to an auditory variable

Scale := {Description, Polarity, Domain, The set of the data variable to map (Range | MaxDistinct<Boolean> | Times<Number><br>
Explicitly Maximum audible range By multiplying date | (Length<Number>)[Channel='time'])  $(\verb|ScaleType, Zero<\verb|Boolean|)[EncType='quantitative']$  , (Timing)[Channel='time'], Whether to include zero in the domain (Band<Number>)[Channel='time'|'tapSpeed'|'tapCount']} Description := Boolean | DescriptionMarkUpString Domain := [Any] Range := [Any] Polarity := 'positive' | 'negative'<br>*Higher data value... to higher audio value to lower audio value* ScaleType := 'linear' | 'log' | 'pow' | 'sqrt' | 'symlog' Timing := 'abolute' | 'relative' | 'simultaneous' *Whether to and how to generate<br>the description of the channel ≈ <u>legend</u>* **Different ways to** specify the set of auditory values to<br>
encode data to Maximum audible range *a*<sub>2</sub>. (2014) and time channel, by providing the length of the stream By multiplying data by a factor The type of the scale function for a quantitative channel *For a discrete tone, at the time*<br>each audio point specified by *is* played... the *mapping* one after another all together<br>at time 0

# 8. Tick: a sound repeating every certain time interval ≈ axis

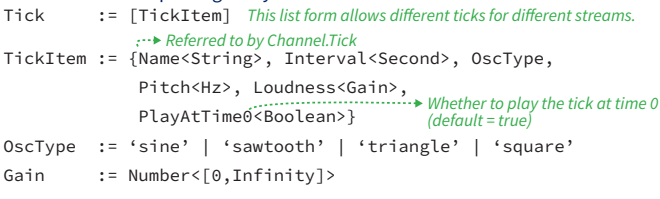

```
Synth := [SynthItem] Referred to by Tone.ToneType
      SynthItem := {Name<String>, SynthType,
 Envelope AttackTime<Second>, ReleaseTime<Second>,
   Carrier CarrierType<OscType>, CarrierPitch<Hz>, CarrierDetune<Detune>,
Modulator ModulatorType<OscType>, ModulatorPitch<Hz>,
         ModulatorVolume<Gain>,
Modulation (ModulationIndex<Number>)[SynthType='fm'],
         (Harmonicity<Number>)[SynthType='am']}
      SynthType := 'fm' | 'am' Detune := Number < [-1200, 1200]Wave \qquad \qquad : = \qquad \qquad \left[ \text{WaveItem} \right]10. (Periodic) Wave: defining the waveform of an oscillator
                         by using cosine and sine terms
```

```
WaveItem := {Name<String>, Real, Imag}
Real := [Number] Cosine terms Imag
                                          := [Number] Sine terms
```
#### 11. Sampling: importing external audio files as instruments

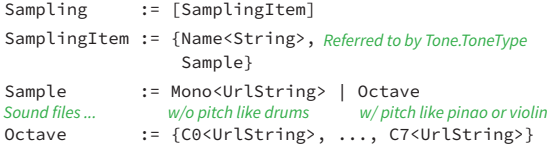

# 12. Config: specifying configuration options

Config := [Key<String>: Value<Any>]

E.q., the key "timeUnit" can have a value of "beat" or "second"

**Notations** 

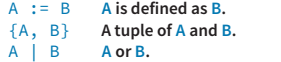

 $(A)$   $[B=C]$  A is available when B is C.  $A < B$ > An item of type A.<br>  $\star < A$ > Anything of type A. Anything of type A.

 $A \leq [B, C]$  > A number type A with a range between B and C.  $[A]$  A list of type A. [A] A list of type A.<br>[A: B] A dictionary wi

[A: B] A dictionary with key of type A and value of type B.